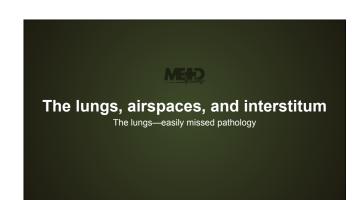

#### What will I gain from this video?

After watching this video, you will have acquired an approach to minimizing the number of overlooked lung lesions.

Retrocardiac region on PA

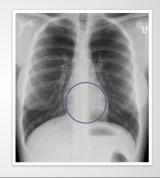

# Retrocardiac region on PA

Obscured by heart

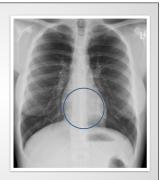

# Retrocardiac region on PA

Obscured by heart Recommendation:

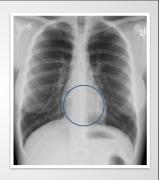

### Retrocardiac region on PA

Obscured by heart Recommendation:

1. Scan this region

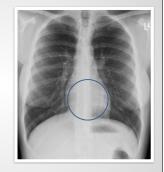

# Retrocardiac region on PA

Obscured by heart

Recommendation:

- 1. Scan this region
- 2. Look at lateral

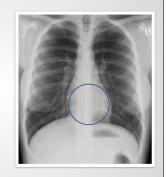

Apices on PA

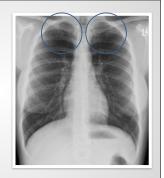

Apices on PA

Obscured by ribs and clavicles

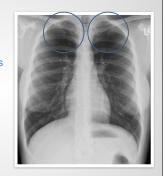

#### Apices on PA

Obscured by ribs and clavicles Recommendation:

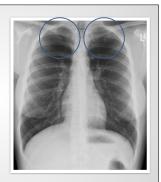

#### Apices on PA

Obscured by ribs and clavicles Recommendation:

1. Scan this region

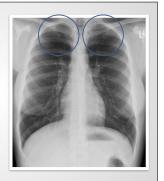

#### Apices on PA

Obscured by ribs and clavicles

- Recommendation:
  - 1. Scan this region
  - 2. Compare sides

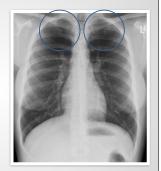

#### Apices on PA

Obscured by ribs and clavicles

Recommendation:

- 1. Scan this region
- 2. Compare sides
- 3. May need lordotic view

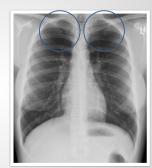

Lower diaphragms on PA

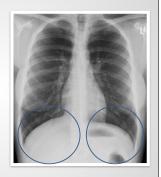

Lower diaphragms on PA

Obscured by diaphragms and liver/spleen

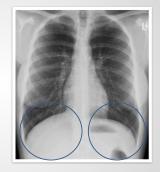

### Lower diaphragms on PA

Obscured by diaphragms and liver/spleen

Recommendation:

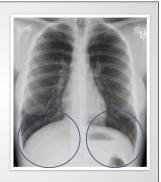

### Lower diaphragms on PA

Obscured by diaphragms and liver/spleen

Recommendation:

1. Scan this region

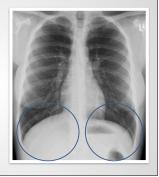

# Lower diaphragms on PA

Obscured by diaphragms and liver/spleen

Recommendation:

- 1. Scan this region
- 2. Compare sides

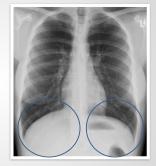

### Lower diaphragms on PA

Obscured by diaphragms and liver/spleen

#### Recommendation:

- 1. Scan this region
- 2. Compare sides
- 3. Look at lateral

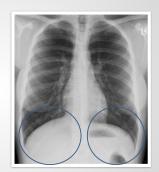

Overlying the spine on LATERAL

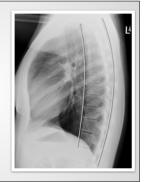

Overlying the spine on LATERAL

Obscured by vertebral bodies and soft tissues

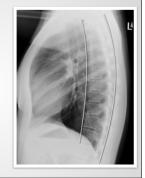

#### Overlying the spine on LATERAL

Obscured by vertebral bodies and soft tissues

Recommendation:

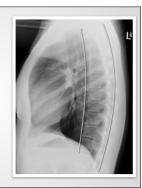

### Overlying the spine on LATERAL

Obscured by vertebral bodies and soft tissues

Recommendation:

1. Scan this region

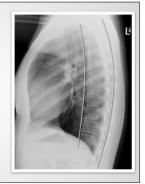

# Overlying the spine on LATERAL

Obscured by vertebral bodies and soft tissues

Recommendation:

- 1. Scan this region
- 2. Should get darker inferiorly

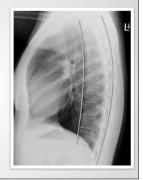

# Retrosternal space on LATERAL

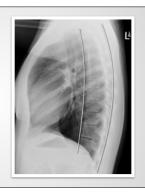

### Retrosternal space on LATERAL

Obscured by upper extremities

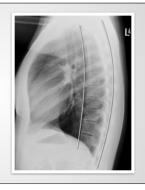

### Retrosternal space on LATERAL

Obscured by upper extremities
Recommendation:

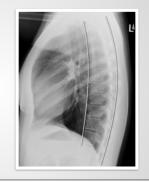

# Retrosternal space on LATERAL

Obscured by upper extremities

Recommendation:

1. Scan this region

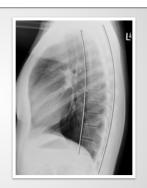

### Retrosternal space on LATERAL

Obscured by upper extremities

Recommendation:

- 1. Scan this region
- 2. Look at PA

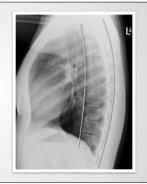

#### Example case 1

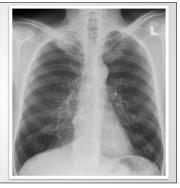

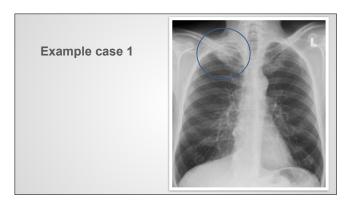

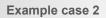

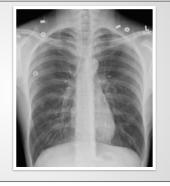

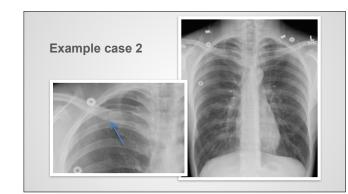

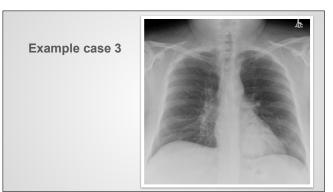

# Example case 3

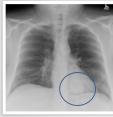

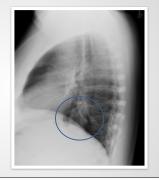

### Where to look to minimize missing lesions

#### On PA

- Behind the heart
- Below diaphragms
- Apices

#### Where to look to minimize missing lesions

#### On PA

#### On lateral

- · Behind the heart
- Apices
- Below diaphragms
- Retrosternal air space
- Apices
- Over the spine

#### Where to look to minimize missing lesions

#### On PA

#### On lateral

- · Behind the heart
- Apices
- Below diaphragms
   Retrosternal air space
- Apices
- Over the spine

#### Watch out for artifacts!

Know the limitations of a poor quality examination